## **Tutorial para preenchimento do Plano de Trabalho - PTA**

**(O texto em azul é apenas exemplificativo)**

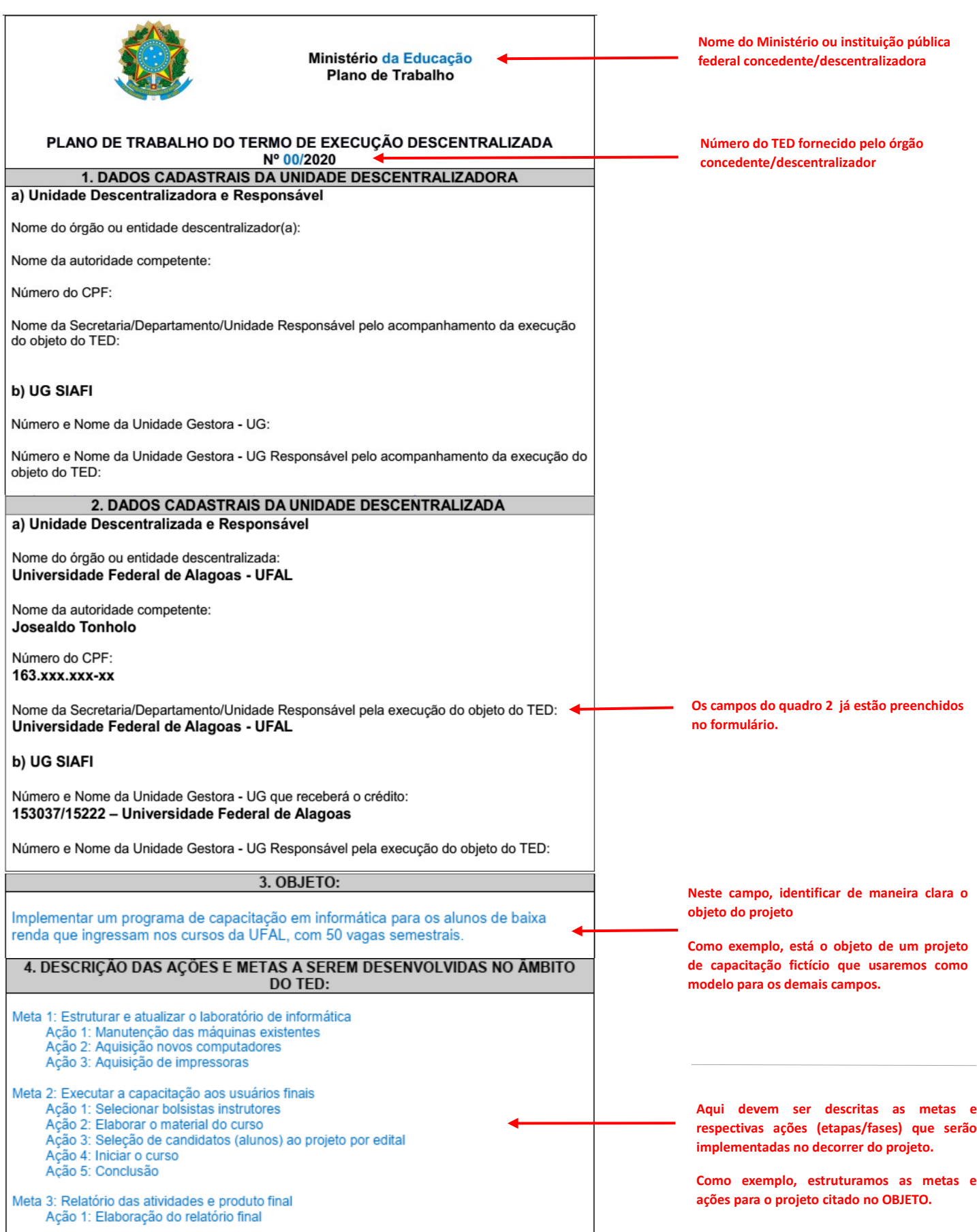

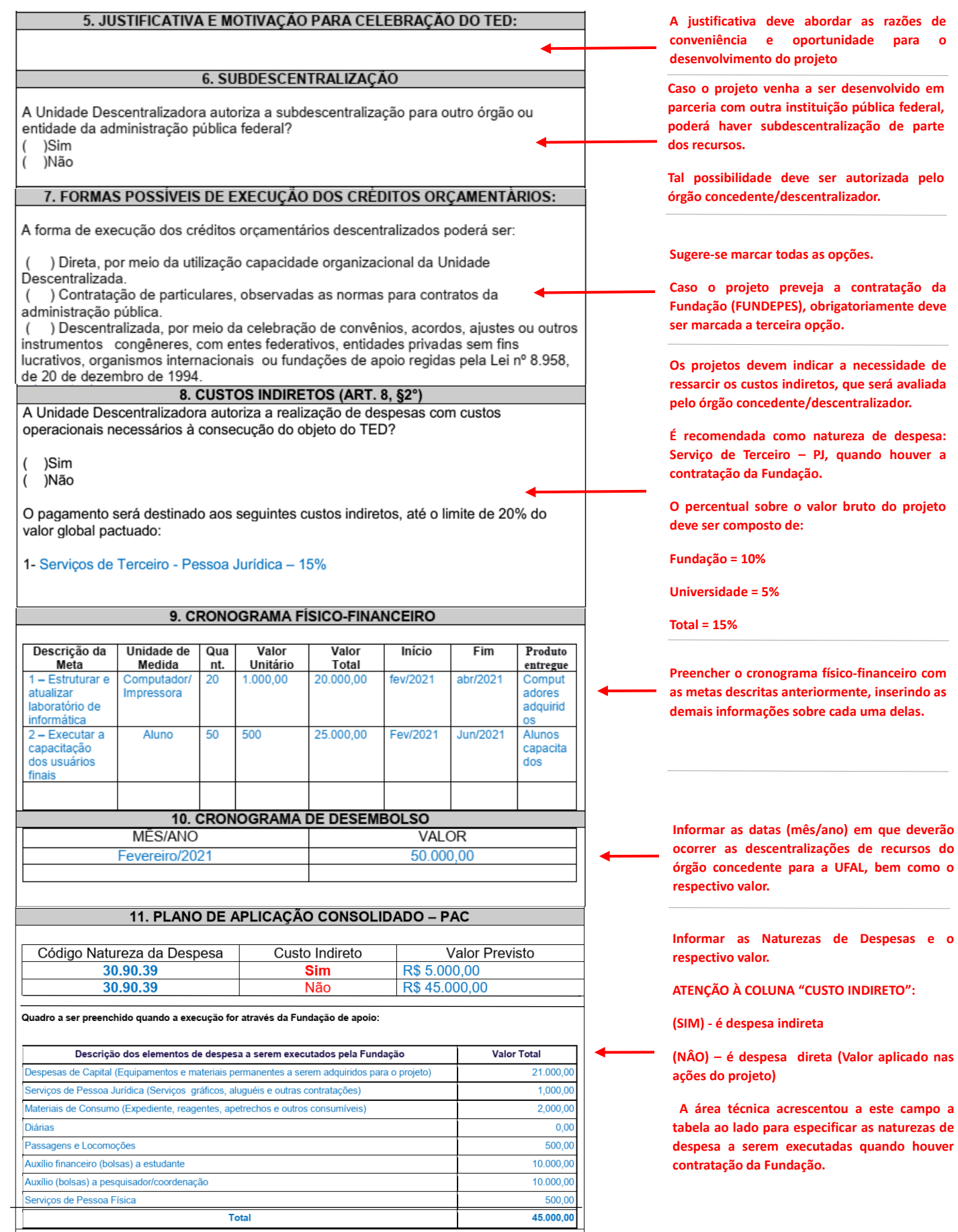

**Informar as Naturezas de Despesas e o**

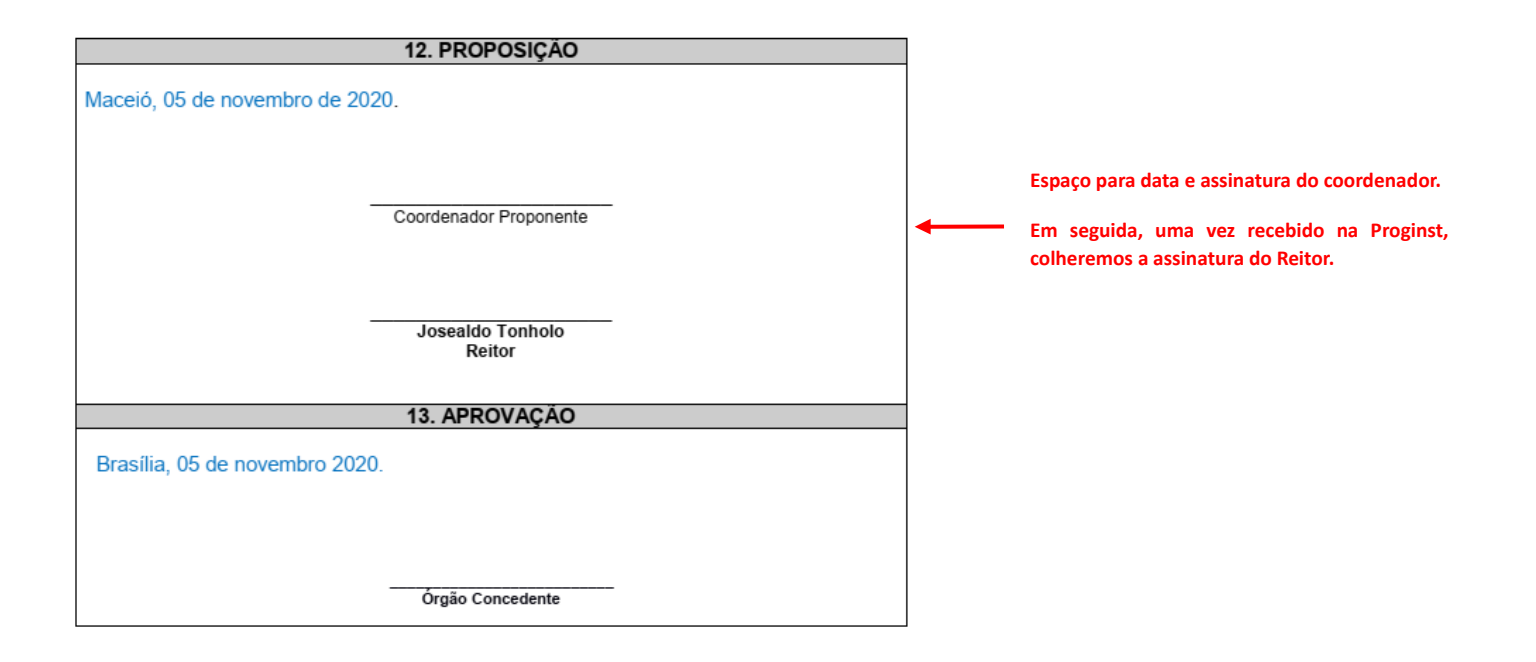